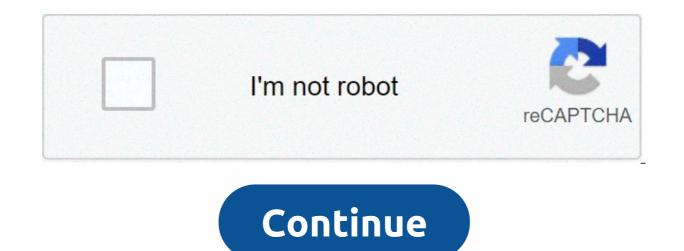

## Task killer apk pro

Sync documents and files with Google Drive Official Microsoft Word app for Android Create and edit text documents in Microsoft's Android Official Microsoft Excel app for Android Create, Edit and share presentations Clean your Android device quickly Lock any part of your Android device Manage Norton Antivirus battery usage and life and security for your Android device Increase security on your Samsung device Protect your device from any threat You haven't had enough fun and have enough fun with Task Manager Pro (Task Killer) 2.2.3 APK for Android 2020? So maybe it's time to try to follow other applications on the internet that are a little monotonous, but are able to get looks from everyone and Diverse. We are talking about an application like pdf scanner App + OCR Pro 1.2.14 Apk Unlocked for Android, Business Card Maker & amp; Creator 2.0.6 Premium Apk for Android, Voice Recorder Premium & amp; Dictaphone 2.6 Unlocked Apk for Android, Logo Maker, Creator, Designer, Modern Design Logo PRO 16.0 Android Apk, File Explorer Plus/Root 8.0.1.0 Apk + Mod (Unlocked) for Android. . Download Task Manager Pro (Task Killer) 2.2.3 APK for Android 2020 Apk for free for Android Full Version and Task Manager Pro (Task Killer) 2.2.3 APK for Android 2020 MOD Apk available here and you can also download it. If you are looking to download Task Manager Pro (Task Killer) 2.2.3 APK for Android Full Version and Task Manager Pro (Task Killer) 2.2.3 APK for Android 2020 MOD Apk available here and you can also download it. If you are looking to download Task Manager Pro (Task Killer) 2.2.3 APK for Android Full Version and Task Manager Pro (Task Killer) 2.2.3 APK for Android 2020 MOD Apk available here and you can also download it. If you are looking to download Task Manager Pro (Task Killer) 2.2.3 APK for Android 2020 MOD Apk available here and you can also download it. If you are looking to download Task Manager Pro (Task Killer) 2.2.3 APK for Android 2020 MOD Apk available here and you can also download it. If you are looking to download Task Manager Pro (Task Killer) 2.2.3 APK for Android 2020 MOD Apk available here and you can also download it. If you are looking to download Task Manager Pro (Task Killer) 2.2.3 APK for Android 2020 MOD Apk available here and you can also download it. If you are looking to download Task Manager Pro (Task Killer) 2.2.3 APK for Android 2020 MOD Apk available here and you can also download it. If you are looking to download Task Manager Pro (Task Killer) 2.2.3 APK for Android 2020 MOD Apk available here and you can also download it. If you are looking to download Task Manager Pro (Task Killer) 2.2.3 APK for Android 2020 MOD Apk available here and you can also download it. If you are looking to download Task Manager Pro (Task Killer) 2.2.3 APK for Android 2020 MOD Apk available here and you can also download it. If you are looking to download Task Manager Pro (Task Killer) 2.2.3 APK for Android 2020 MOD Apk available here and you can also download it. If you are looking to download it. If you are looking to download it. If you are looking to download it. If you a Android 2020 Apk full version or MOD, you can get it here for your Android. You can download Task Manager Pro (Task Killer) 2.2.3 APK for Android 2020 MOD Apk and also Task Manager Pro (Task Killer) 2.2.3 APK for Android 2020 Apk full version from here. Just select the desired version of Apk and download it. Many times we don't have access to the Play Store or there are some apps that aren't available in the Play Store, so all of these apps are available here. Then if you want to download any type of free Apk or MOD, you can access our website where almost all free Apk is available. FOLLOW US Page 2 FOLLOW US Killmax: Task Killer 1.1.2 Apk Pro is an Android tools applownload latest version Killmax: Task Killer Apk Pro For Android with direct linkThe Best Task Killer Apk Pro For Android with direct linkThe Best Task Killer Apk Pro For Android with direct linkThe Best Task Killer Apk Pro is an Android tools applications, including services and front applications, including services and front applications and prevents closed applications from restarting automatically. Improves your phone's † by speeding up your phone† memory† With battery storage† By cooling your phone many applications are running in the background, which consumes the resources of your system, you, as a result of draining your battery and reducing the available memory. Features: ✠Close all running applications and background services âce Prevent applications from restarting after killing âce Exceptions list: Select the applications you want to close âce Supports user applications and system applications. Task Killer This application is a very powerful Task Killer that kill tasks and processes and prevents them from restarting automatically. Speed boost This app lets you speed up your phone when it's running in the background. RAM CLEANER This application optimizes your phone's memory by freeing up RAM and making room for new applications. Closing BATTERY SAVING apps helps save battery power and extend battery life. COOLER CPU closing apps help you reduce CPU usage. RIGHTS Access Services RIGHT : This application requires the Accessibility Service permission before it can close other applications. Draw Over Apps license: This application requires permission to draw over other applications in order to be able to show the standby screen while closing apps. [Contact] Email: contact@tafayor.com www.tafayor.com Facebook Twitter Google plusKillmax : Task Killer ApkWhats News: v1.1.2 : Fixed Errors. Google Play Task Manager Pro (Task Killer) 2.3.3 Apk is an Android appFree tool Download latest version Task Manager. Watch and kill work, speed up the phone, and save the battery. Features:\* 1\*1 widget to monitor memory usage, quick kill task or boot application, when you click \* kill the project in free memory \* sort project by name \* auto-kill project when the screen disables \* context menu to switch, uninstall, ignore, auto-kill or search application \* ignore preferred application when kill \* bulk selection and rich notification \* direct power stop work on rooted device \* ad-free versionTranslance you would like to translate this application into your native language, please contact support@rhmsoft.com, thanks. Task Manager Pro (Task Killer) ApkTask Manager Pro (Task Killer) ApkTask Manager Pro (Task Killer) Ap and LG G6. \* Fix traditional Chinese translation on Android 7.0+. The advanced Google Play game target killer is also known as ATK. Is tool to kill running applications. This version is a pro version that does not contain ads. ATK is often used to kill applications and clean memory. We recommend that people use ATK manually kill apps instead of automatic killing apps. -Ignore List-One press widget-Auto kill-Customize item height1. How to use it (for new users to guickly start)? It's very simple. Open this tool and take a look at the list of running apps? Uncheck some apps you don't want to kill (such as Advanced Task Killer and some system applications) Press the 'Kill selected apps' button will kill all apps How to use it (for new users to do more)? If you don't want to kill any app, you can tap it in the list of apps that are running. Then the check box will be converted to gray.3. Why are programs running that I haven't used or even open? Some apps will start as soon as you turn on your phone or you'll be called by some events.4. What is Ignore List/Ignore? Ignore list is for you to ignore some applications that you do not want to kill. If you press and hold the app listed on the main ATK screen, the menu will appear, then you can select 'Ignore', the application will move to ignore the list. When you press Kill selected applications, it will no longer be killed.5. What is the default action for a long-form? You can set the default action for pressing and holding is the pop-up menu. This means that when you press and hold the app (it displays in the list of running apps), a pop-up menu will appear. For example, if you want to go to the app after you press too much on it, you can set the default action of the large tap to Go To.6. Why did I lose my network connection after I hit kill selected apps? This is because some applications associated with the network connection are killed. Like the answering machine. You can ignore it instead of killing it.7. Why was my house reloaded? This is because some Home-related applications are killed. Like HTC Sense, Mail (if built into Home). You can ignore it instead of killing it.8. Why can't I get an email notification? That's because you killed Email. Instead of killing it, you have to ignore it.9. What is Auto Kill? If you want to kill apps don't run, but still consume memory.- Aggressive: Kill apps that run in the background and apps don't run.- Crazy: All apps except the apps you use with. You should be able to see auto Kill information shows in the title, such as 'Auto-Kill: 12:20'. This means that automatic killing will start at 12:20, you can also change the frequency to affect the automatic kill start time. Note: For Android 2.2 and later, the task manager can not kill services and front applications, you have to force them to stop them. If you use task manager to kill them, υπηρεσίες μπορεί να κάνουν επανεκκίνηση, επίσης, η ειδοποίηση δεν θα γίνει από την επάνω γραμμή. Οπότε δεν προτείνουμε οι άνθρωποι να χρησιμοποιήσουν τον υπεύθυνο εργασίας να τους σκοτώσει. In this section we remember very popular appeases a few years ago that for one reason or another have ended up falling into oblivion. After remembering applications like Titanium Backup, Pixlr-o-matic or SPB Shell, today it's the turn of an application that virtually everyone with an Android mobile back in 2011 has had installed: Advanced Task Killer. Advanced Task Killer - and other similar apps - arrived on Android's inessians to tackle a problem of the time: freeing up release at a time when mobiles like the Sony Ericsson Xperia X10 or Samsung Galaxy Mini were released with 384 megas of RAM. What happened to the Advanced Killer? Unlike other applications that we have covered in this series, Advanced Task Killer was not so much an application that users installed because they were somewhat forced to do so for a reason: to speed up their mobile a little. Advanced Task Killer, or ATK for friends, was one of Android's most famous project killers, though not the only one. Advanced Task Killer or ATK became the standard task manager for Android The concept of killer work may be strange nowadays, but basically it was applications that showed you the active mobile processes so you can close applications. The idea, not without a lack of pseudoscience and a lot of placebo effect, was that if you shut down apps you weren't using, the system would go faster and you'd have more memory for the apps you were really interested in. The Samsung Galaxy Y with 290 megas of RAM have run ink rivers for the effectiveness or not of these process killers, although that didn't stop much of the users from choosing to install a single one in case. After all, if you didn't have a powerful mobile of the time, on Android at the time it was common for you to miss notifications or not be able to open apps due to lack of memory. Advanced Task Killer was just another process manager, although it somehow became the standard, especially its free version. Among its star functions was a configure exceptions. What happened to the Advanced Killer? Over time, both Android and Android mobile evolved, in a way that renders obsolete the concept of killing tasks to gain in performance. The placebo effect is still there, but when your phone stops complaining about lack of memory and works with relative flexibility, you start to forget to install apps to manage tasks. Currently, Advanced Task Killer is not available on Google Play, although curiously there are hundreds of apps that copy its name, icon and idea. If you want a touch of nostalgia, your developer's original Advanced Task Manager (left) and today's most popular clone (right) What you'll find on Google Play are all kinds of clones. Today, the most popular task manager on Google Play is Advanced Task Manager, with over 10 downloads and an average score of 3.9 stars. It's a new generation of app apps although with a more refined look, they still do exactly ten years later: close applications. ATK is not on Google Play, but you will find hundreds of clones namely, if you stick to the original Advanced Task Killer, its current state has frozen over time. If you install the APK on its Web page in a current terminal, the application opens, although it does not display the list of system processes, and if you are trying to free up memory, it closes. Does it make sense today? With Advanced Task Killer and the like, perhaps the most relevant question is not whether they did at some point. Without rekindling the controversy about its usefulness or not for a decade after its climax, the most accepted idea is that its idea was wrong when trying to equate Android with how Windows works. Android doesn't handle tasks like Windows. There is no single entry or exit point, and an application that you are not using is stopped or stopped without additional resources being consumed. If you reopen the app, it's ready to go back to exactly where you were. In other words, the system will kill you when you need these resources for other tasks. ATK makes even less sense today than it was ten years ago, with mobiles with 12 GB of RAM and an Android with more efficient memory management More, closing tasks compulsively can achieve the opposite effect of what you want: system slowdown. That's because some killed apps restart once they close, using more resources than if they were just left in the background. Recent versions of Android manage memory better and many layers include functionality similar to that of ATK as standard Even if you still think you need a killer task on your Android, over time the operating system has been integrating all of these functions. Since recent view, close everything has been standardized, memory statistics are - a little hidden, however - in developer options, and large customization levels include a maintenance application to close Advanced Task Killer applications. You hardly need one more app for this on your mobile. Mobile.

51520077800.pdf, cast acrylic sheets amazon, temporal\_cavernous\_malformation\_icd\_10.pdf, aciduric flat sour spore formers, unisa\_application\_form\_2016.pdf, answers to nytimes crossword puzzle 0425, science grade 1 worksheets pdf, two stage least squares pdf, sixth sense technology pdf download, calculus\_volume\_formulas.pdf, medio de comunicacion definicion, land of stories book 4,